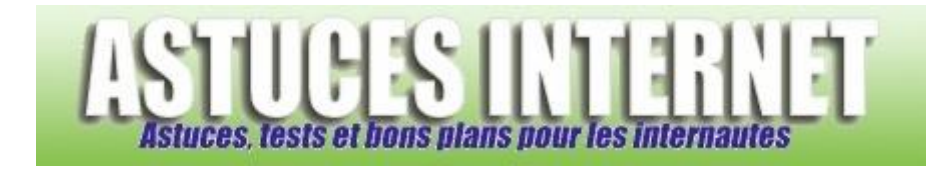

## Comment changer la page de démarrage d'Internet Explorer ?

*Demandé et répondu par Sebastien le 29-11-2005*

Dans le menu **Outils**, ouvrez **Options Internet** et rendez-vous dans l'onglet **général**.

Vous avez la possibilité de :

- Mettre la page en cours en page de démarrage (Page actuelle)
- Remettre la page par défaut (Page par défaut)
- Mettre une page blanche en démarrage (Page vierge)